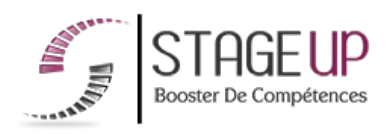

# **FORMATION PROFESSIONNELLE COMMUNICATION**

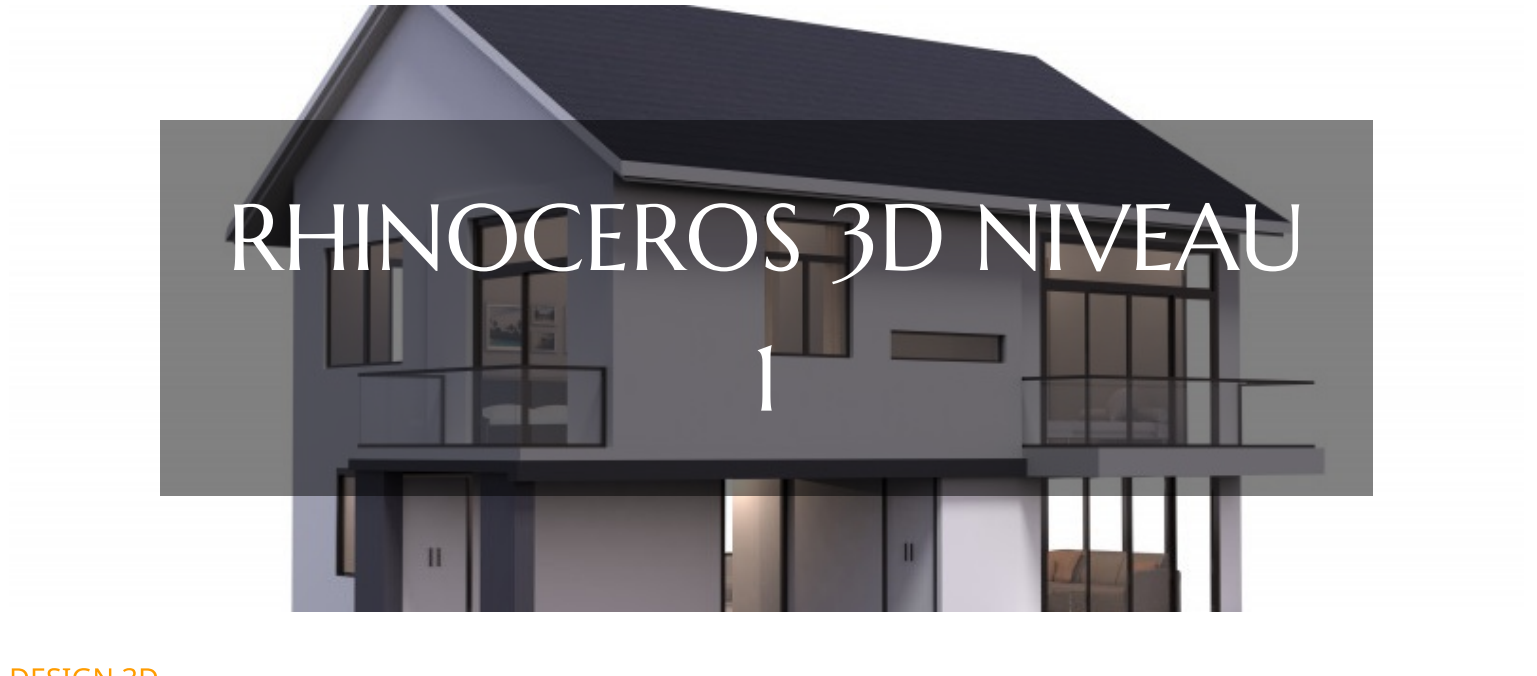

# **DESIGN 3D FORMATION RHINOCEROS 3D NIVEAU I CONCEPTION ET RENDUS 3D**

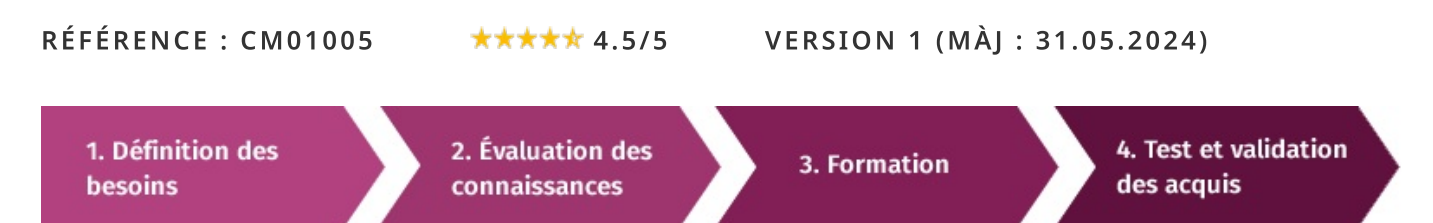

# À la recherche d'une formation Rhinoceros 3D niveau I pour booster vos compétences ?

STAGEUP met à votre disposition toute son expertise technique et pédagogique qui vous permettra d'atteindre vos objectifs.

Que vous soyez une entreprise ou un institutionnel, la formation Rhinoceros 3D niveau 1 est assurée par nos formateurs sélectionnés pour leurs compétences reconnues (certification....) et leurs qualités relationnelles.

Quelque soit le niveau des stagiaires, un suivi pédagogique est assuré avant, pendant et après la formation, de manière à constater les acquis et ainsi permettre une mise en œuvre rapide dans un contexte professionnel.

Vous souhaitez organiser votre formation Rhinoceros 3D niveau 1 facilement et de manière personnalisée ? Optez pour une solution en intra, ou participez à une de nos sessions collectives (inter), dans la limite des places disponibles.

Participez à la formation Rhinoceros 3D niveau 1 à Paris, Lille, Marseille, Lyon, Bordeaux, Toulouse, Strasbourg, Nantes, Montpellier, Rennes, Grenoble, Angers, Clermont-Ferrand, Nancy.

## **R** Public

Infographistes, designers, architectes ou toute personne désirant réaliser des projets en 3D.

## $\Box$  Prérequis

Bonne maîtrise en conception 2D.

## **Objectifs du stage**

La formation RHINO 3D a pour objectifs de :

· Mettre en place des projets présentant des structures géométriques complexes grâce à la modélisation numérique 3D. • Comprendre les NURBS (nonuniforme rationnelle base spline). · Faconner, construire des structures 3D.

## o Durée

3 jours

# **□** Pédagogie

METHODE PEDAGOGIOUE: Formation dispensée par un formateur professionnel spécialisé principalement dans les logiciels de conception 3D de la gamme RHINOCEROS.

Analyse de cas concrets et d'exposés.

Alternance de présentations théoriques et mises en pratique au travers de présentations de projets existants.

PC / Mac complet. Méthode pédagogique participative. Divers supports de cours.

### METHODE D'EVALUATION :

Test de niveau (QCM) effectué en début et en fin de formation de manière à mesurer la progression de l'apprenant et de valider ses acquis.

Quizz intermédiaires à l'oral tout au long du parcours.

## SANCTION:

Attestation de formation.

## Formation théorique et pratique.

# **CONTENU DU PROGRAMME**

Cette formation d'introduction à Rhinoceros 3D est conçue pour initier les participants aux fondamentaux de ce logiciel de modélisation 3D polyvalent. Elle vise à fournir aux apprenants les compétences de base nécessaires pour créer des modèles 3D simples et précis.

À travers cette formation, vous apprendrez à naviguer dans l'interface de Rhinoceros, à utiliser les outils de modélisation de base, à créer des formes simples et à comprendre les principes fondamentaux de la modélisation 3D.

Cette formation constitue le point de départ idéal pour ceux qui souhaitent explorer le potentiel créatif de Rhinoceros 3D et se lancer dans des projets de conception 3D.

## PROGRAMME DE FORMATION

## DÉFINITION DU LOGICIEL RHINOCEROS 3D

- Différenciation entre RHINOCEROS 3D et les autres logiciels 3D.
- Les atouts de RHINOCEROS 3D.
- Les domaines d'utilisation de RHINOCEROS 3D.
- Les diverses versions du logiciel.
- Définition des fonctions des outils simples et intuitifs.
- Le système d'inférence.
- L'interprétation 3D de RHINOCEROS 3D.

## DÉCOUVERTE DES INTERFACES ET OUTILS COURANTS DE TRAVAIL

- Disposition et fonctions de l'interface.
- Découverte de la barre d'outils.
- Les Outils de Dessin : Les outils de dessin 2D, les outils de transformation 3D.
- $\blacktriangleright$  Les commandes indispensables.
- Utilité des fonctions menus et Aide.
- Gestion des options des fenêtres de vue.
- Type et forme de visualisation.
- Maîtrise du Zoom.
- Différenciation des outils de sélection.
- Utilité et manipulation des : Invert / Hide / Lock.
- Gestion et compréhension des Calques et groupes.
- Etude des plans de construction Plan C.

## PRATIOUE ET COMPRÉHENSION DU 2D

- ► Pourquoi le format 2D est il nécessaire en 3D ?
- Les bases de manipulation 2D sur RHINOCEROS 3D.
- Mode Élévation.
- Création de fichier en 2D cmd de base.
- C'est quoi le Gumball et en quoi est-ce utile ?
- ► Édition des points de contrôle.
- Connaitre le degré des courbes.
- $\blacktriangleright$  Initiation sur les courbes « théorie et pratique ».
- Continuité, fermer des courbes.
- Accrochages (Osnaps).
- $\blacktriangleright$  Projeter + Accrochages (Osnaps).
- Gestion des contraintes distance et angle.
- ▶ Ortho et Magnetisme (et SmartTrack).

## **INITIATION EN 3D**

- Présentation des NURBS et des maillages.
- Différenciation de polysrf, srf et maillage.
- ► Études des points de contrôle, SolidPtOn, Vertex.
- Notions de base en NURBS: UVN.
- Notions de base en NURBS: Continuité.
- Notions de base en NURBS: Surface quadrilatère.
- loin / Group / Booléennes.

## **LES COULFURS ET LES TEXTURES**

#### Parler à un conseiller formation

## © 01.47.23.79.72

- L'usage des couleurs et des textures existantes.
- La création de texture.
- Le positionnement de textures.

#### **GESTION DES FICHIERS**

- Comment gérer les fichiers.
- $\blacktriangleright$  Les manipulations des fichiers.
- Format d'enregistrement.
- $\blacktriangleright$  Exercice pratique sur le logiciel.
- Démarrage du logiciel.
- ► Création d'un nouveau calque et d'une forme de base 2D.
- $\blacktriangleright$  Transformation de la forme en 3D.

### **FIN DE FORMATION**

- $\blacktriangleright$  Conclusions.
- Test de niveau et correction.
- $\blacktriangleright$  Évaluation qualitative.
- $\blacktriangleright$  Validation des acquis.
- Remise de l'attestation de formation.
- Remise d'un support de cours et documents annexes.

### Votre formateur Rhinoceros 3D niveau 1

#### Des experts à votre service

Fort d'une expérience opérationnelle en projet, votre formateur a été sélectionné par nos services pédagogiques tant pour son expertise que pour ses qualités pédagogiques et sa volonté de transmettre son savoir-faire.

#### Comment financer la formation Rhinoceros 3D niveau I  $\overline{\cdot}$

#### OPCO, POLE EMPLOI, CPF...

En tant qu'organisme de formation s'adressant principalement aux professionnels, nous vous conseillons et nous vous accompagnons dans vos démarches pour la prise en charge en tout ou partie de votre formation.

#### Nos principaux partenaires sont les OPCO tels que par exemple:

- ► opco.ep pour les salariés d'agences d'architecture.
- atlas pour les bureaux d'études et économistes de la construction.
- fif.pl pour les dirigeants non salariés en profession libérale.
- afdas pour les salariés d'agences de communication, spectacle, production...

Un chiffrage ainsi que les possibilités de financements selon votre opco vous seront adressés par un de nos conseillers en formation.

Formation Rhinoceros 3D niveau I dans vos locaux ou en ligne

### Quel format choisir?

Ces deux formats de formation offrent chacun leurs intérêts pratiques. Chaque participant ayant ses préférences et ses contraintes en matière d'organisation, nous vous garantissons une formation réussie que ce soit en présentiel ou en distanciel.

Ils nous ont fait confiance pour leur formation :

Voir un échantillon de quelques clients

Nos formations sont réalisables partout en France, à domicile ou sur le lieu de travail.

Formation Paris, Lyon, Marseille, Lille, Nice, Bordeaux, Toulouse, Montpellier, Strasbourg...

Prise en charge par votre OPCO (Atlas, Opco EP, AKto, Afdas, FIF PL...)

#### Les avantages du présentiel :

Déplacement dans vos locaux et partout en France. La formation peut soit se dérouler dans une pièce dédidée soit Les avantages du distanciel :

Il est important d'être équipé du matériel nécessaire à savoir : poste informatique équipé, connexion internet fibre, dans la pièce principale de votre entreprise si sa configuration le permet.

- meilleure relationnel avec le formateur.
- $\blacktriangleright$  meilleure assiduité.
- ► temps de formation concentré sur une période donnée.
- possibilité de former plusieurs personnes simultanément et de manière plus efficace.

Le présentiel permet également plus de proximité avec le formateur et par conséquent un meilleur relationnel. Les échanges entre les participants sont aussi plus réguliers et plus décontractés.

webcam, micro et casque audio.

Un lien de réunion type Zoom ou Teams sera fourni aux stagiaires directement par le formateur.

- possibilité d'espacer les séances.
- nombre de participants plus limité.
- réduction des frais de déplacement.

Le distanciel permet aussi de participer depuis n'importe quel endroit, favorisant ainsi une meilleure gestion du temps et des contraintes personnelles. Les interactions peuvent se faire à travers divers outils collaboratifs, rendant les échanges dynamiques et interactifs.

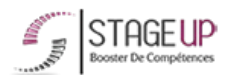

Centre de formation STAGE'UP Siège social : 23 rue Antigna 45000 ORLEANS

Siège commercial : 14 rue d'Amsterdam 750009 PARIS Siret: 488 346 610 000 30 APE: 8559A N°Existence: 24 45 02361 45 email: contact@stageup.fr 01 47 23 79 72

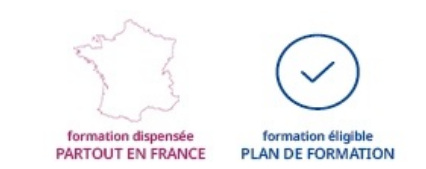